**A. P. M. E. P.**

A.P.M.E.P.

# ; **Baccalauréat STL Biotechnologies** < **Nouvelle-Calédonie – 8 septembre 2023**

**EXERCICE 1 commun à tous les candidats** 2 points 2 points

## **(physique-chimie et mathématiques)**

### **Étude mathématique de la concentration**

Par la suite, on note *C* la fonction définie sur l'intervalle [0 ; +∞[ modélisant la concentration de peroxodisulfate *C*(*t*) (exprimée en mol· L−<sup>1</sup> ) en fonction du temps *t* (exprimé en seconde). Pour une évolution de la concentration donnée par une relation d'ordre 1, les données physiques de l'expérience conduisent à résoudre l'équation différentielle (*E*) :

$$
y'=-0.0085y.
$$

- **6.** Déterminer la fonction *C*, solution de l'équation différentielle (*E*) vérifiant*C*(0) = 0,0042.
- **7.** Résoudre l'équation

 $C(t) = 0,00021$ 

et donner une valeur approchée à la seconde près de la durée nécessaire pour que la concentration résiduelle en peroxodisulfate, correspondant à une oxydation de 95% du réactif limitant, soit égale à 0,000 $21~{\rm mol. L^{-1}}.$ 

### **EXERCICE 3 4 points**

### **Étude de fonction**

On considère la fonction *f* définie sur R par

$$
f(x) = e^{-x} + 0.5x - 3
$$

dont la courbe représentative  $\mathcal{C}_f$  est donnée dans le repère orthonormé du plan ci-dessous.

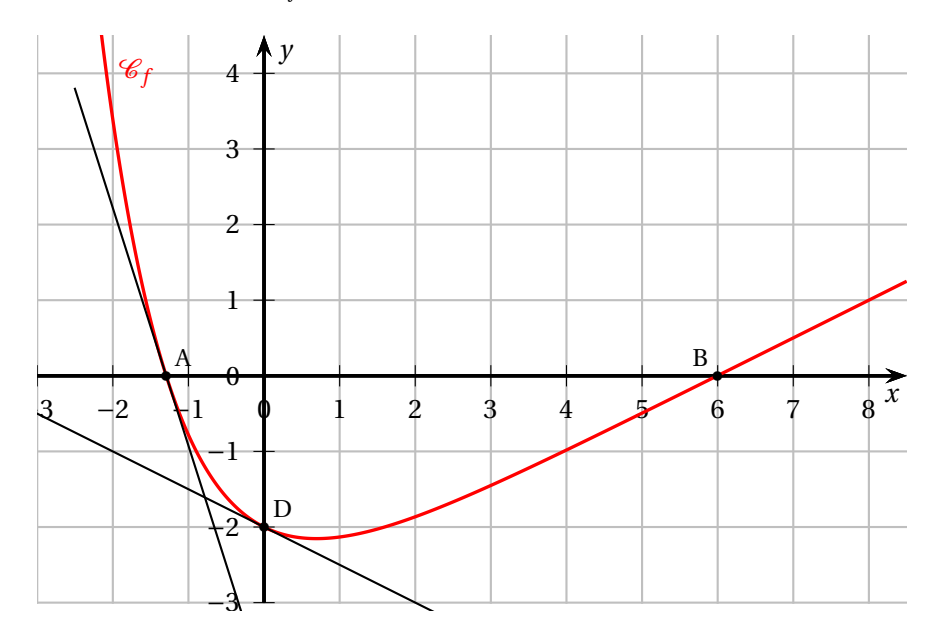

Les points d'intersection de  $\mathcal{C}_f$  avec l'axe des abscisses sont nommés A et B. L'abscisse de A est négative et celle de B est positive. Le point d'intersection de  $\mathcal{C}_f$  avec l'axe des ordonnées est nommé D. Les tangentes à la courbe  $\mathscr{C}_f$  en A et D sont représentées.

- **1.** Calculer la limite de *f* en +∞.
- **2.** On note *f* ′ la fonction dérivée de *f* sur R. Déterminer *f* ′ (0) par lecture graphique.
- **3.** Calculer *f* ′ (*x*) et vérifier par le calcul le résultat obtenu à la question 2.
- **4.** Étudier les variations de *f* sur R.
- **5.** On considère le programme Python suivant :

```
from math import exp
def abscisse():
  x = -1.5while exp(−x)+0.5∗x −3 > 0 :
    x = x + 0.01return x
```
L'exécution de l'instruction abscisse() renvoie la valeur −1,29 à 10−<sup>2</sup> près.

Interpréter cette valeur dans le contexte de l'exercice.

**6.** Reproduire et modifier sur votre copie le programme Python précédent pour que l'exécution de l'instruction abscisse() renvoie une valeur approchée à 10−<sup>2</sup> près de l'abscisse du point B.